## **Plan Manager Release Notes 202417**

**Receptie-applicatie:** De foto's van het rijbewijs van de chauffeur en eigenaar moeten iet langer als één afbeelding worden geüpload, maar altijd als samengevoegde afbeelding worden weergegeven.

**Verhuur:** Er is een probleem met Rental Free opgelost. Als je de Rental Freeparameter in de algemene instellingen op "nee" zet, wordt nu automatisch de standaardoptie "0%" ingevuld in het kortingsvak.

Als je de Rental Free-optie op "ja" zet, wordt nu automatisch de optie "100% gratis" ingevuld in het kortingsvak.

**Schadestroomkalender:** Wanneer je op de kalender klikt, verschijnt deze nu boven de taken, zodat je een specifieke datum kunt selecteren.

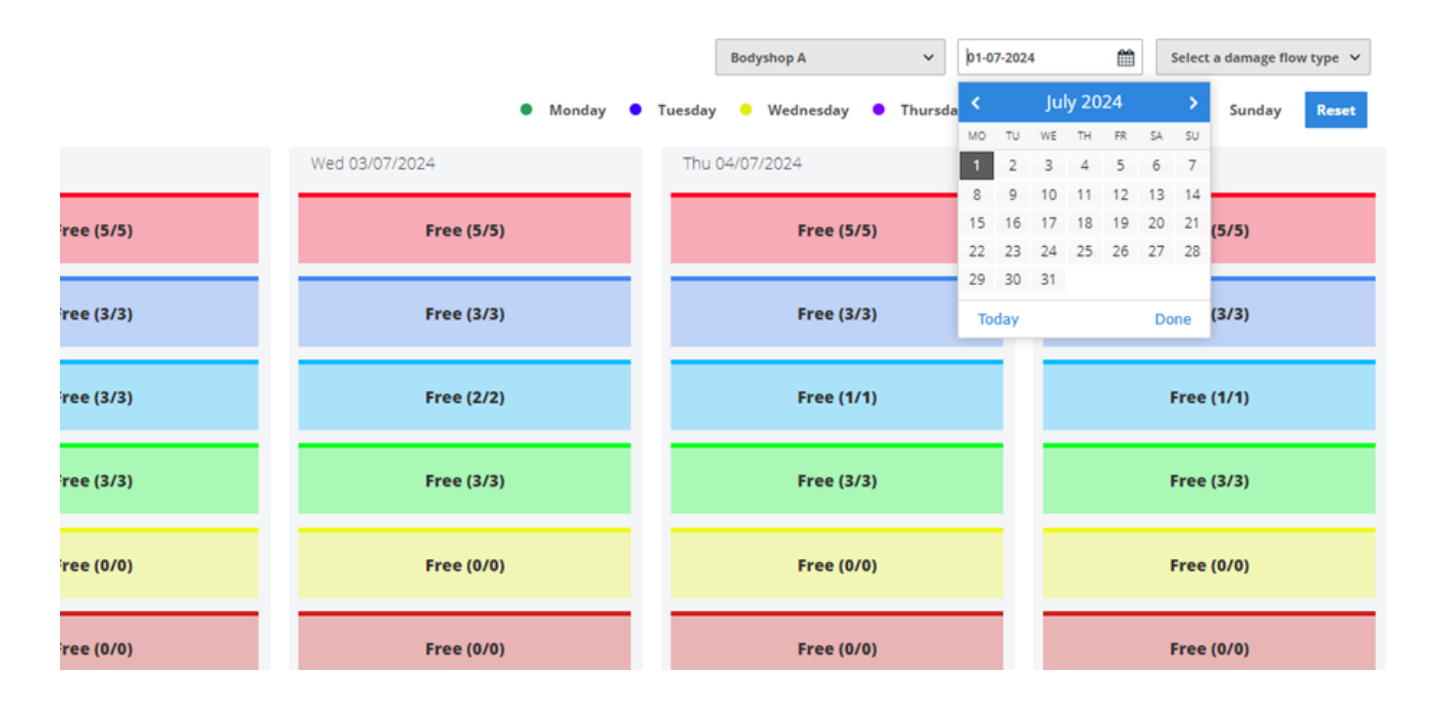

**Facturatie:** Eerder werd de keuze voor btw-vrijstelling niet opgeslagen nadat deze was geselecteerd. Nu wordt de geselecteerde optie behouden, zelfs nadat er is geselecteerd en teruggekeerd naar de lijst. Bovendien wordt de optie "EENHEID - 0%" als eerste optie in de lijst geplaatst.

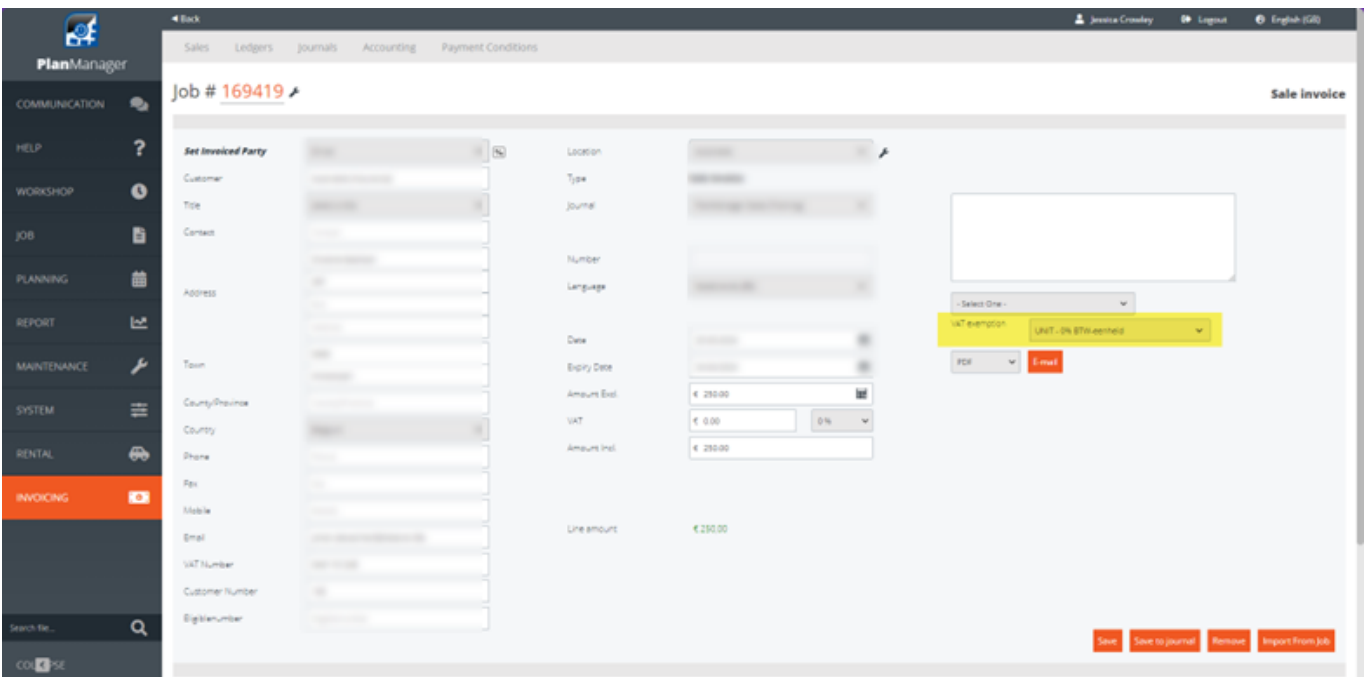

## **ODBC-connectie - Solera Datacenter:**

We hebben de volgende opties gerepareerd, zodat de zoekresultaten weer worden verkregen uit de lokale database van de klant.

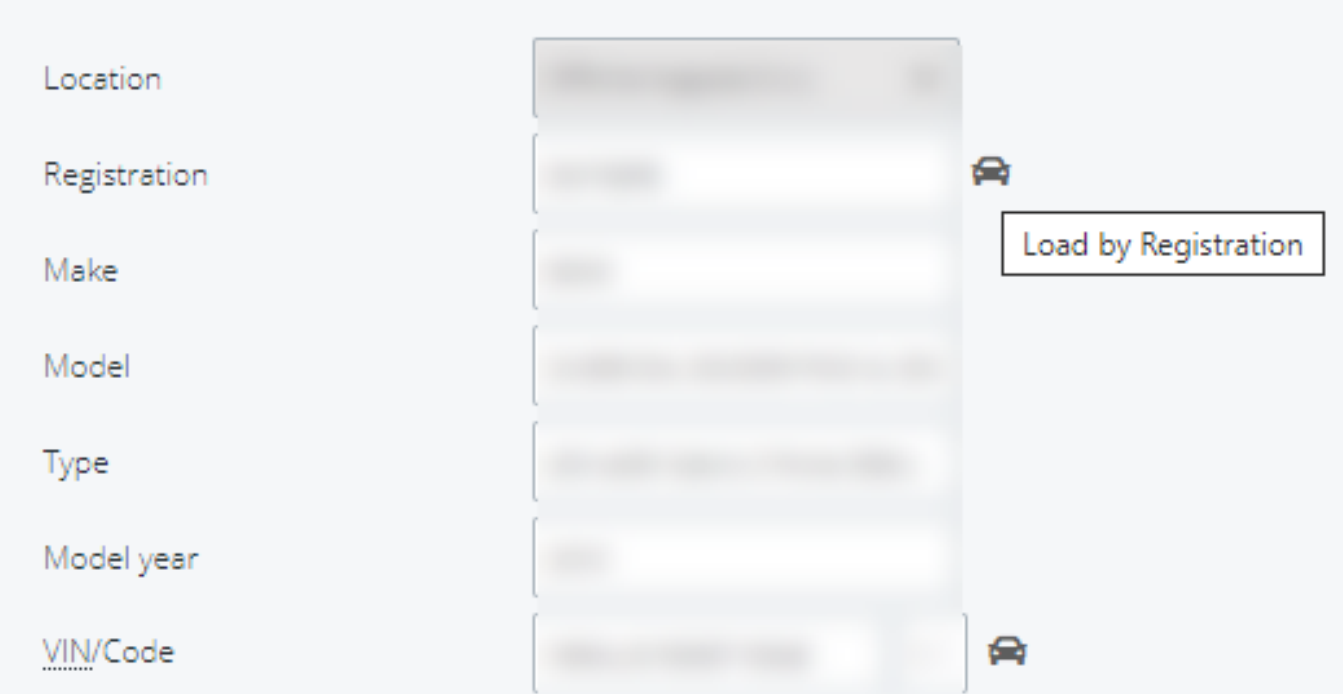

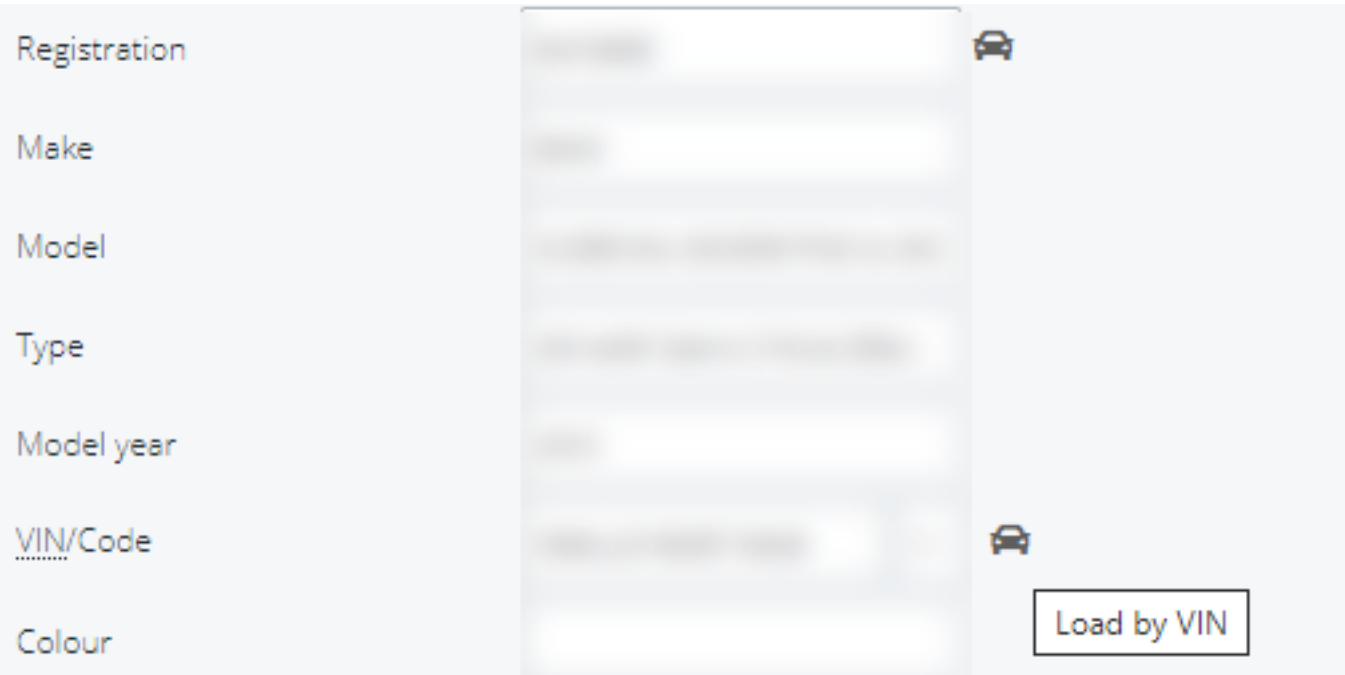

Als de ODBC-functionaliteit verkeerd is geconfigureerd in Plan Manager, zal de nieuwe kern geen verbindingsfoutmelding meer weergeven of vastlopen. In plaats daarvan wordt het volgende bericht weergegeven: "De functie die u probeerde te gebruiken, is verouderd. Neem contact op met de klantenservice om de nieuwe ODBC-connectie in te schakelen.

Gelieve de FAQ "Handleiding voor ODBC-connecties in PLANMANAGER" te raadplegen voor de nieuwe handleiding over hoe u ervoor kunt zorgen dat uw ODBCverbinding correct is geconfigureerd.

**Carpass:** Wanneer er geprobeerd wordt om een werkbeschrijving te verzenden voor een opdracht die buiten de 6 maanden valt zoals aangegeven door Carpass, werd er een algemene foutmelding ontvangen. Dit is nu verbeterd, zodat het juiste foutbericht van het Car-Pass systeem wordt weergegeven.

Unieke FAQ ID: #4129 Auteur: Jessica Crowley Laatst bijgewerkt:2024-07-01 12:07